# **By Products and Additional Quantity**

SAP Business One Version 9.3

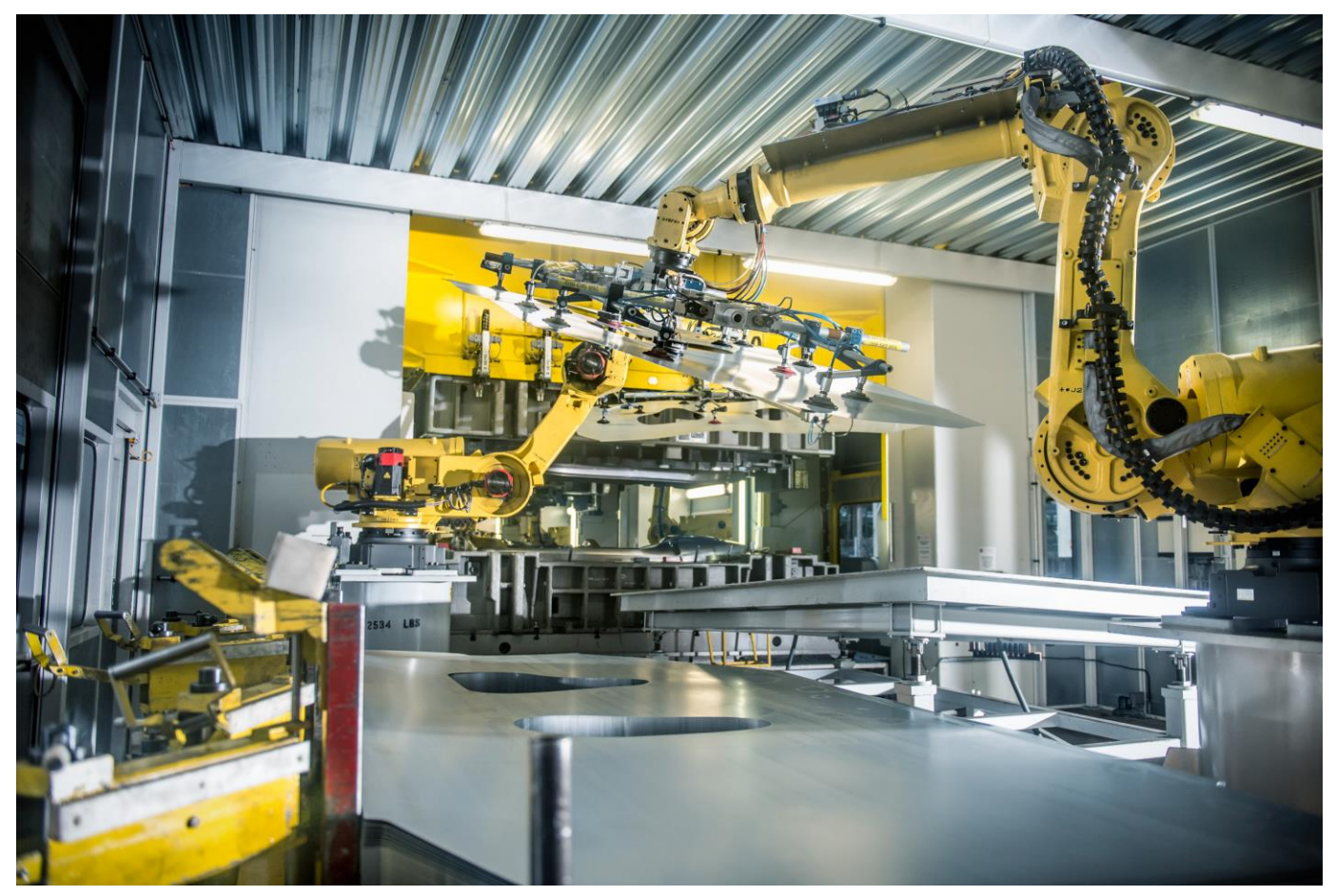

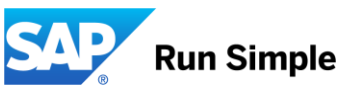

**Objectives**

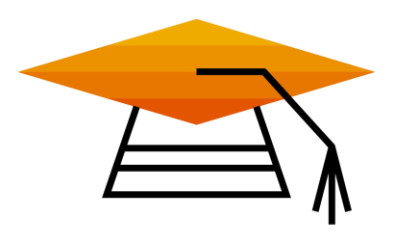

At the end of this topic, you will be able to:

- **Explain the concept of a by-product.**
- Add By–Products to inventory during the production process
- **Define Additional Quantity in the Production Order**
- Calculate the planned quantity of items and resources in the Production Order

## **By-Products**

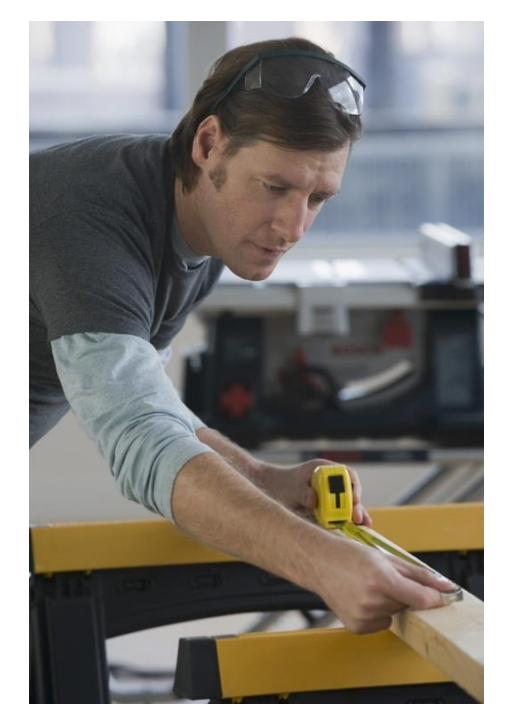

#### **What is a by-product?**

- A by-product is an item produced from left-over materials in the production process.
- One or more by-products can be produced along with the main product, using a single production order.
- These by-products are then stored in the warehouse as separate items and later are sold or used again as a component in production.

#### **Examples:**

- Production of window and door frames, where the remains after cutting are re-used for production of smaller sizes of final products.
- **Production of chemicals, where beside the main chemical also some side chemicals can be produced.**
- Metal plate cutting, where remains are re-used.

## **By-Products in BOM and Production Order**

- By-products are defined in BOMs and *Production Orders* as items, but with a negative quantity
- Both the *Manual* and *Backflush* issue methods are supported for by-products

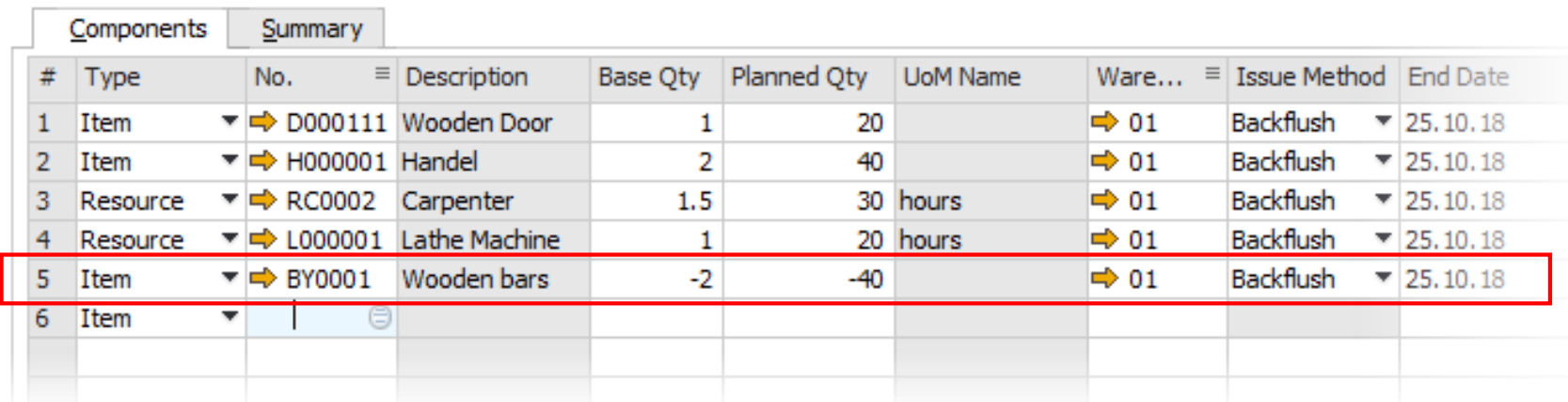

# **Receiving By-Products**

- By-products are received from production into the warehouse by a *Receipt from Production*, along with the main final product
- When the *Manual Issue* method is used then the quantity can be manually adjusted
- **When the Backflush issue method is used then the quantity is derived from the quantity of** the main final product

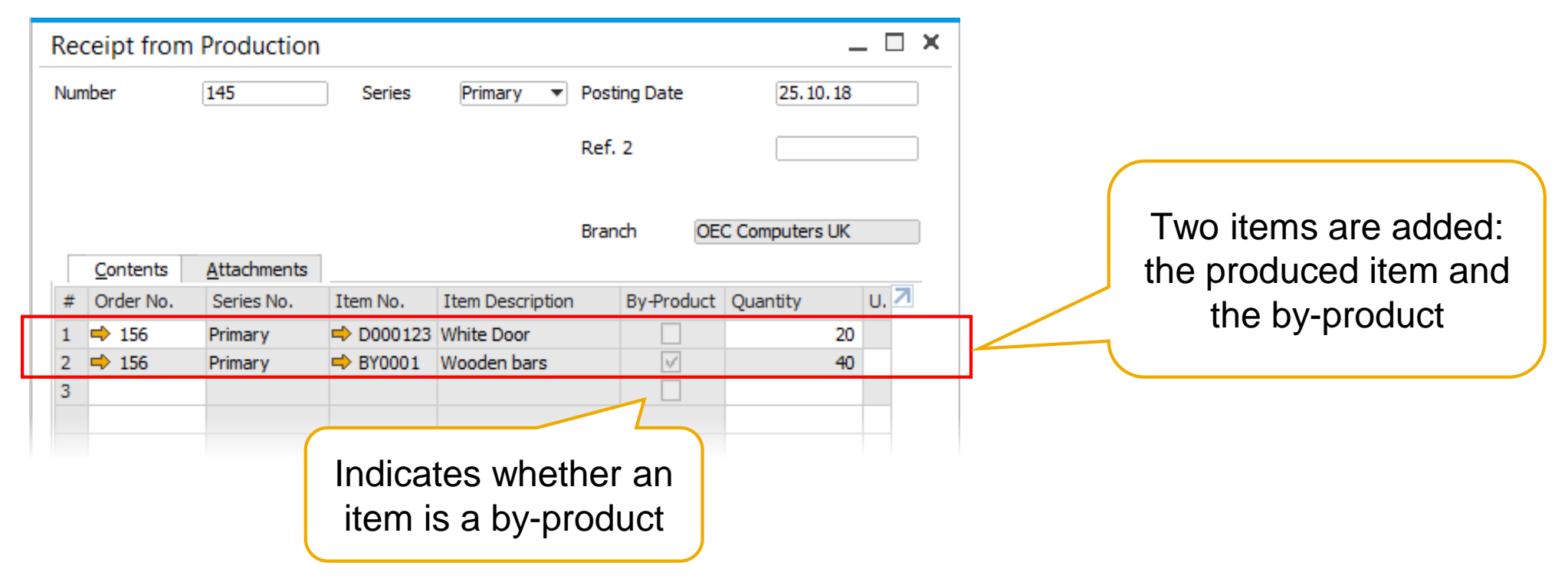

# **Additional Quantities**

What is an *Additional Quantity*?

- Additional Quantity (Setup Quantity) are items or resources that need to be consumed at the beginning or at the end of a production process.
- Additional Quantities are not affected by the number of parent items produced.

#### **Examples:**

- **Machine startup time (Resource)**
- Lead component used to set up the machine (Item)

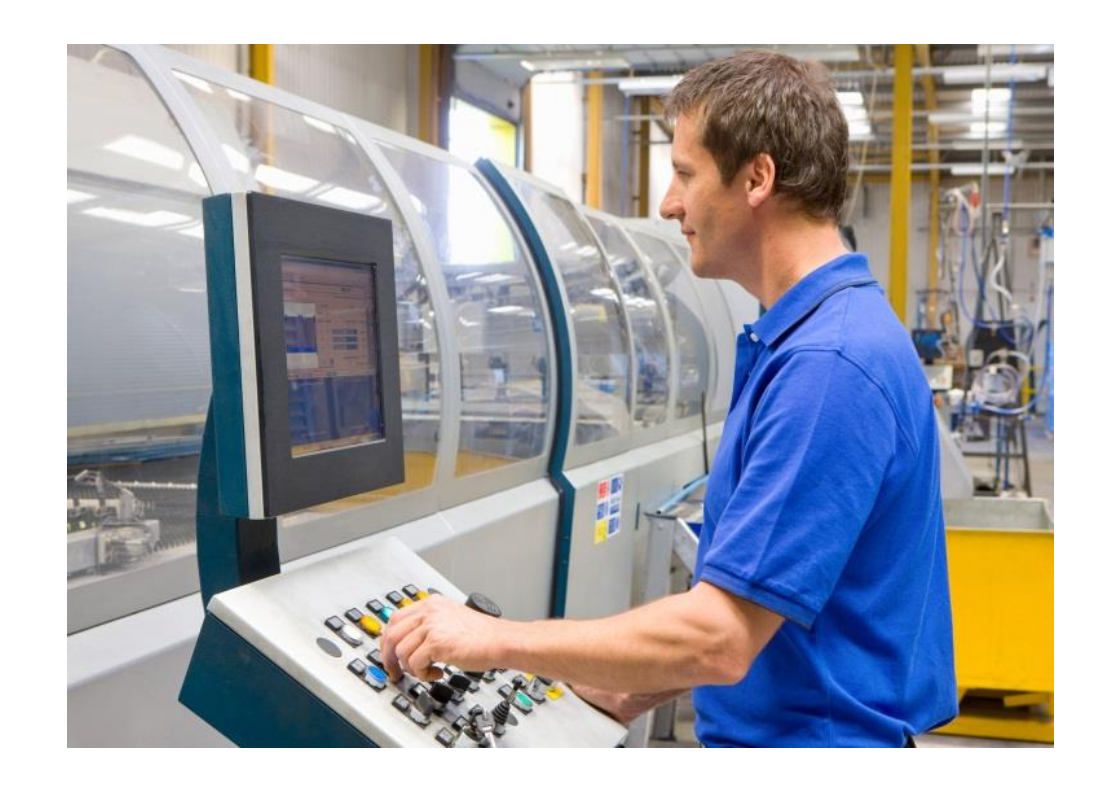

#### *Planned Quantity* = (produced item planned Qty x base Qty) + *Additional Qty*

#### **Example: Additional Quantities**

Example – Additional Qty represents setup time of the resource

- **BOM** definition:  $Qty = 1$ , Additional  $Qty = 0.25$
- $\blacksquare$  Planned final product Qty = 10
- **Planned resource component Qty =**  $(10<sup>*</sup>1) + 0.25 = 10.25$

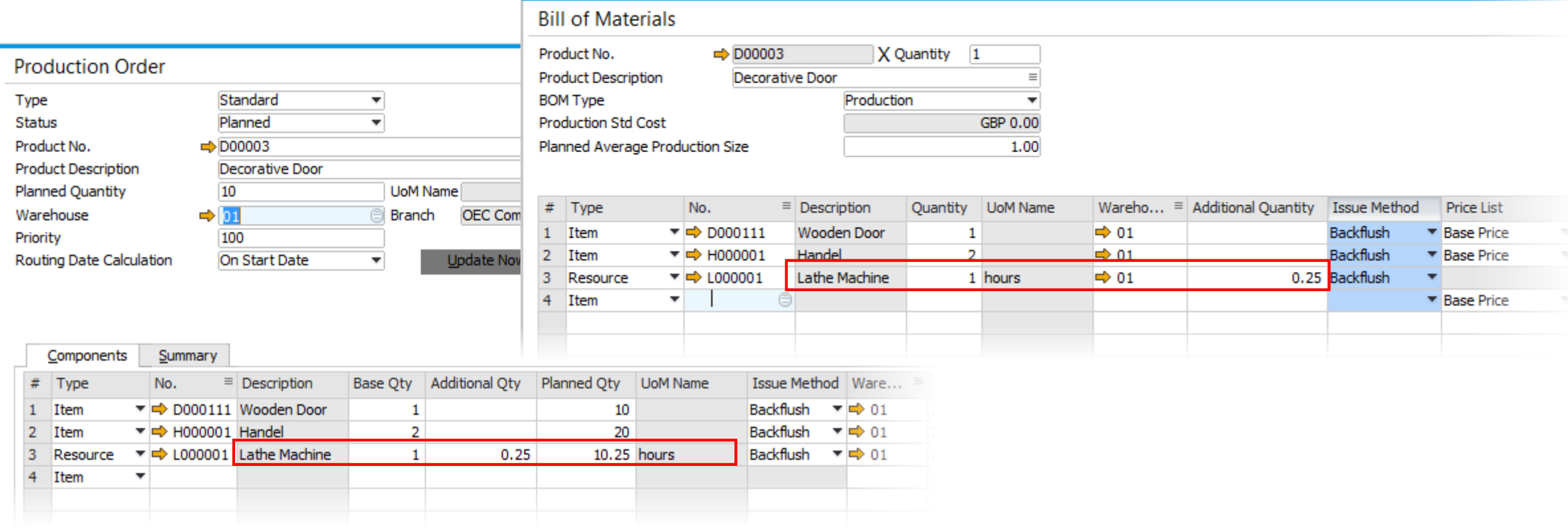

## **Summary**

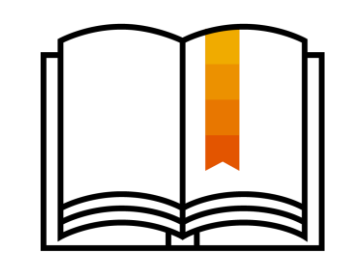

Here are some key points:

- By-products are defined in *Bills of Materials* and *Production Orders* as items, but with negative quantity.
- **EXTED Additional Quantity is an amount of items or resources that needs to be consumed at Additional Quantity is an amount of items or resources that needs to be consumed at** the beginning or at the end of a production process, and is not affected by the number of parent items to produce.
- **The Planned Quantity of a component in the Production Order row is equal to:** (the quantity in the row X the planned quantity of the production order)  $+$  the additional quantity in the row.

## © 2018 SAP SE or an SAP affiliate company. All rights reserved.

No part of this publication may be reproduced or transmitted in any form or for any purpose without the express permission of SAP SE or an SAP affiliate company.

The information contained herein may be changed without prior notice. Some software products marketed by SAP SE and its distributors contain proprietary software components of other software vendors. National product specifications may vary.

These materials are provided by SAP SE or an SAP affiliate company for informational purposes only, without representation or warranty of any kind, and SAP or its affiliated companies shall not be liable for errors or omissions with respect to the materials. The only warranties for SAP or SAP affiliate company products and services are those that are set forth in the express warranty statements accompanying such products and services, if any. Nothing herein should be construed as constituting an additional warranty.

In particular, SAP SE or its affiliated companies have no obligation to pursue any course of business outlined in this document or any related presentation, or to develop or release any functionality mentioned therein. This document, or any related presentation, and SAP SE's or its affiliated companies' strategy and possible future developments, products, and platforms, directions, and functionality are all subject to change and may be changed by SAP SE or its affiliated companies at any time for any reason without notice. The information in this document is not a commitment, promise, or legal obligation to deliver any material, code, or functionality. All forward-looking statements are subject to various risks and uncertainties that could cause actual results to differ materially from expectations. Readers are cautioned not to place undue reliance on these forward-looking statements, and they should not be relied upon in making purchasing decisions.

SAP and other SAP products and services mentioned herein as well as their respective logos are trademarks or registered trademarks of SAP SE (or an SAP affiliate company) in Germany and other countries. All other product and service names mentioned are the trademarks of their respective companies.

See<http://global.sap.com/corporate-en/legal/copyright/index.epx> for additional trademark information and notices.